# Information technique Tankvision Gauge Link NXA20

Système de gestion des stocks avec logiciel totalement intégré pour la configuration via un navigateur web standard

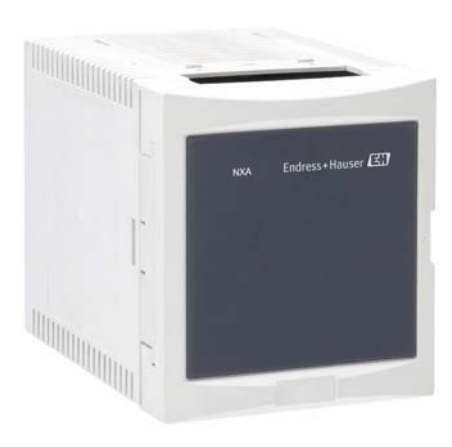

#### Domaine d'application

Tankvision est un système de gestion des stocks en cuve exploité par un navigateur web standard et qui ne requiert par de logiciel propriétaire ou de frais de licence. Tankvision est basé sur une architecture distribuée sur un réseau local (LAN). Sa structure modulaire lui permet de s'adapter à n'importe quelle application. Il est conçu idéalement pour de petits parcs de stockage avec uniquement quelques cuves, mais aussi pour de grandes raffineries avec des centaines de cuves. Tankvision est constitué des composants suivants :

- Tankvision Tank Scanner NXA820 scanne les paramètres des jaugeurs de niveau et effectue des calculs liés aux cuves (option)
- Tankvision Data Concentrator NXA821 cumule les données de différents Tank Scanners NXA820
- Tankvision Host Link NXA822 délivre des données aux systèmes hôtes (par ex. API ou SNCC) via Modbus
- Tankvision Gauge Link NXA20 connecte le Tank Scanner aux jaugeurs/capteurs via des interfaces Enraf BPM ou Emerson TRL/2

#### Principaux avantages

- Sans licence
- Agréé pour les applications de transactions commerciales conformément à NMI, PTB et autres
- Ingénierie système et support service mondiaux
- Un système d'exploitation industriel robuste avec un logiciel intégré garantit un niveau élevé de stabilité et de disponibilité.
- Construction modulaire ; facilement adaptable à n'importe quelle application ; extension possible si nécessaire
- Configuration, mise en service et exploitation via un navigateur web ; pas de logiciel propriétaire requis
- Accès pour jusqu'à 10 utilisateurs par un composant Tankvision de n'importe quel PC connecté
- Plateforme hardware commune pour tous les composants ; ni disque dur ni ventilateur - pas d'usure
- Calculs et correction de volume inclus conformément aux normes internationales (API/ASTM/IP tables) dans le Tank Scanner NXA820 (en option)
- Ecrans utilisateur prédéfinis ou personnalisés pour une exploitation typique d'un parc de stockage (en option)
- Comprend un serveur d'accès aux données OPC (3.0) pour PC Windows

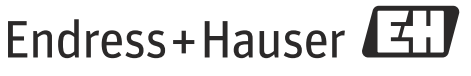

People for Process Automation

## Sommaire

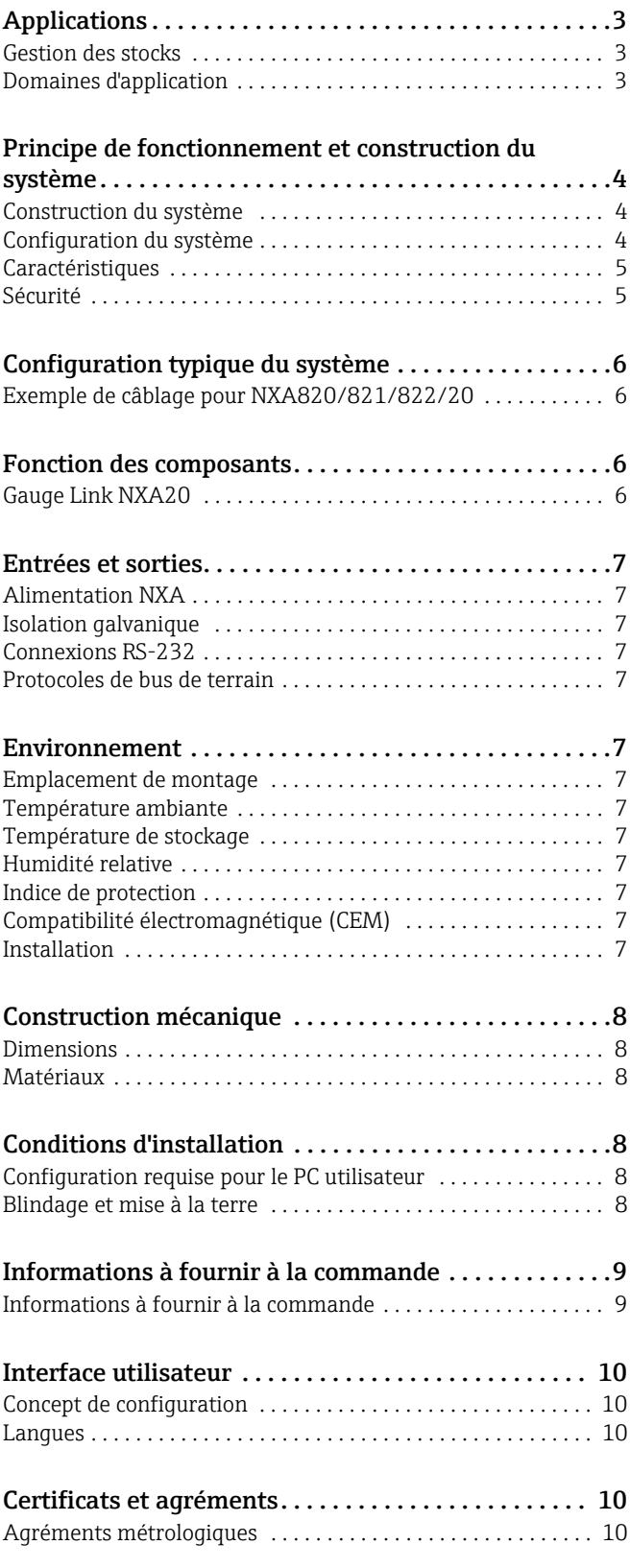

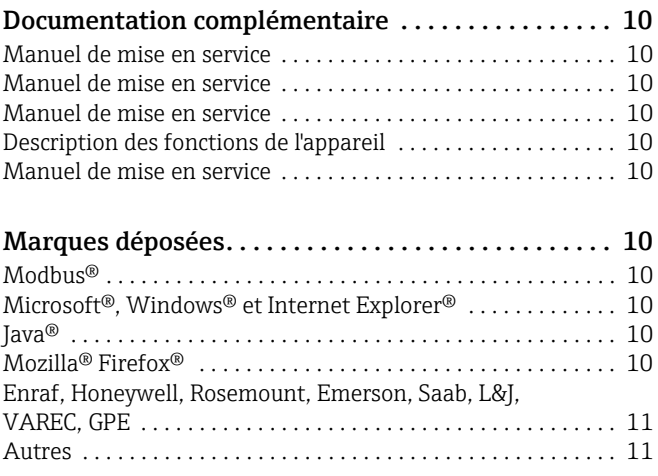

## <span id="page-2-0"></span>Applications

<span id="page-2-2"></span><span id="page-2-1"></span>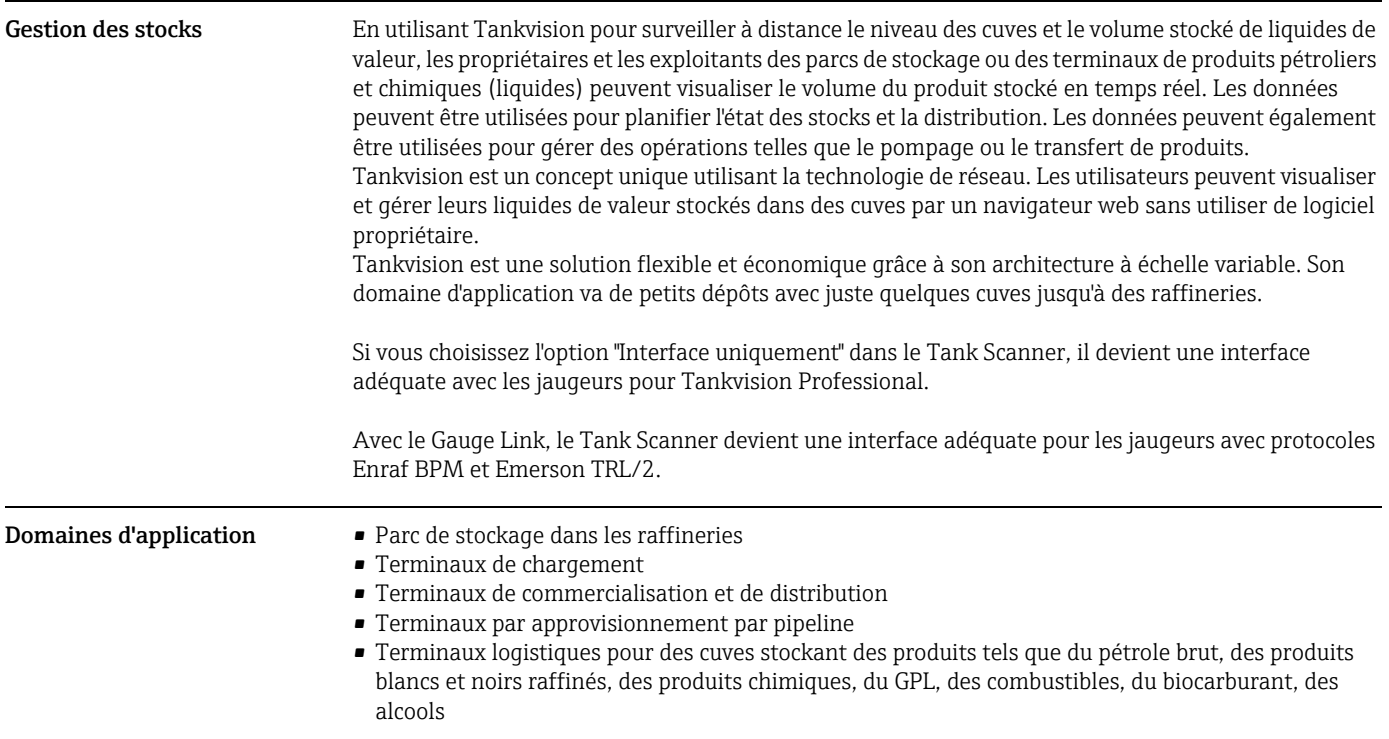

<span id="page-3-2"></span><span id="page-3-1"></span>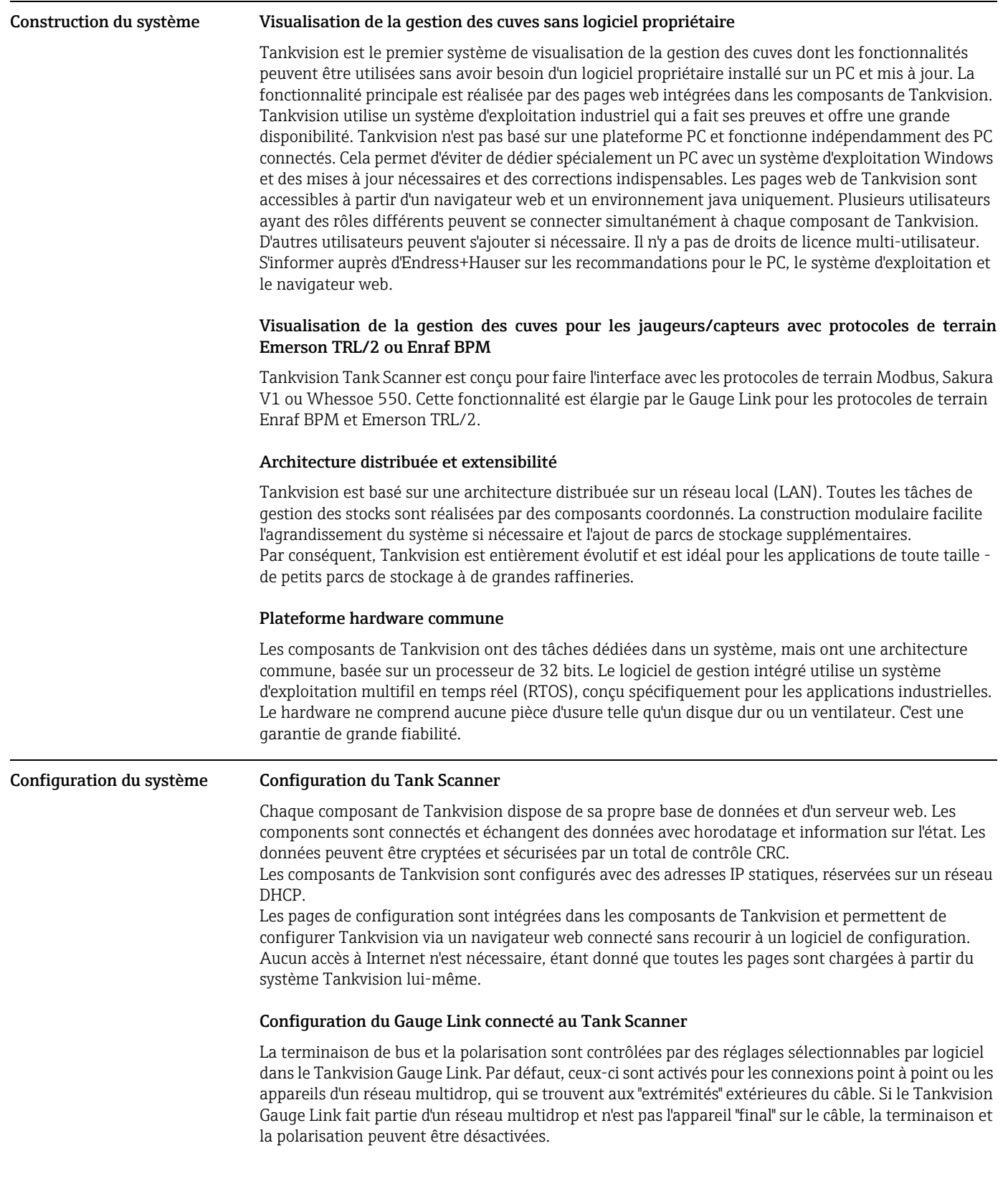

## <span id="page-3-0"></span>Principe de fonctionnement et construction du système

#### Configuration des jaugeurs/capteurs connectés au Gauge Link

Le port diagnostic/service n'est généralement pas connecté lors du fonctionnement normal du Tankvision Gauge Link. Ce port dispose d'un connecteur 9 prises de type "D". Un câble approprié avec connecteur correspondant est nécessaire pour la connexion locale d'un PC portable ou similaire. Un port série "standard et un câble avec connecteur 9 prises sont nécessaires. Le câble doit être câblé broche à broche, c'est-à-dire 1-1, 2-2, 3-3, … 9-9. Les câbles propriétaires ont en général toutes les broches câblées, alors que seules les broches 2, 3, 4, 5 et 7 sont effectivement utilisées. La longueur de câble ne doit pas dépasser 2 mètres (6.6 ft).

<span id="page-4-0"></span>Caractéristiques • Interfaçage des protocoles de terrain Honeywell Enraf BPM ou Emerson TRL/2. • Gestion des équipements avec jauges Honeywell Enraf ou Emerson Saab.

#### <span id="page-4-1"></span>Sécurité  $S$ écurité informatique

Nous n'accordons une garantie que si l'appareil est installé et utilisé conformément aux instructions du manuel de mise en service. L'appareil est équipé de mécanismes de sécurité pour le protéger contre toute modification involontaire de ses réglages.

Des mesures de sécurité informatique conformes aux standards de sécurité des utilisateurs et conçues pour apporter une protection supplémentaire à l'appareil et à la transmission des données de l'appareil doivent être mise en oeuvre par l'opérateur lui-même.

<span id="page-5-0"></span>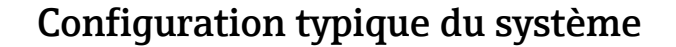

#### <span id="page-5-1"></span>Exemple de câblage pour NXA820/821/822/20

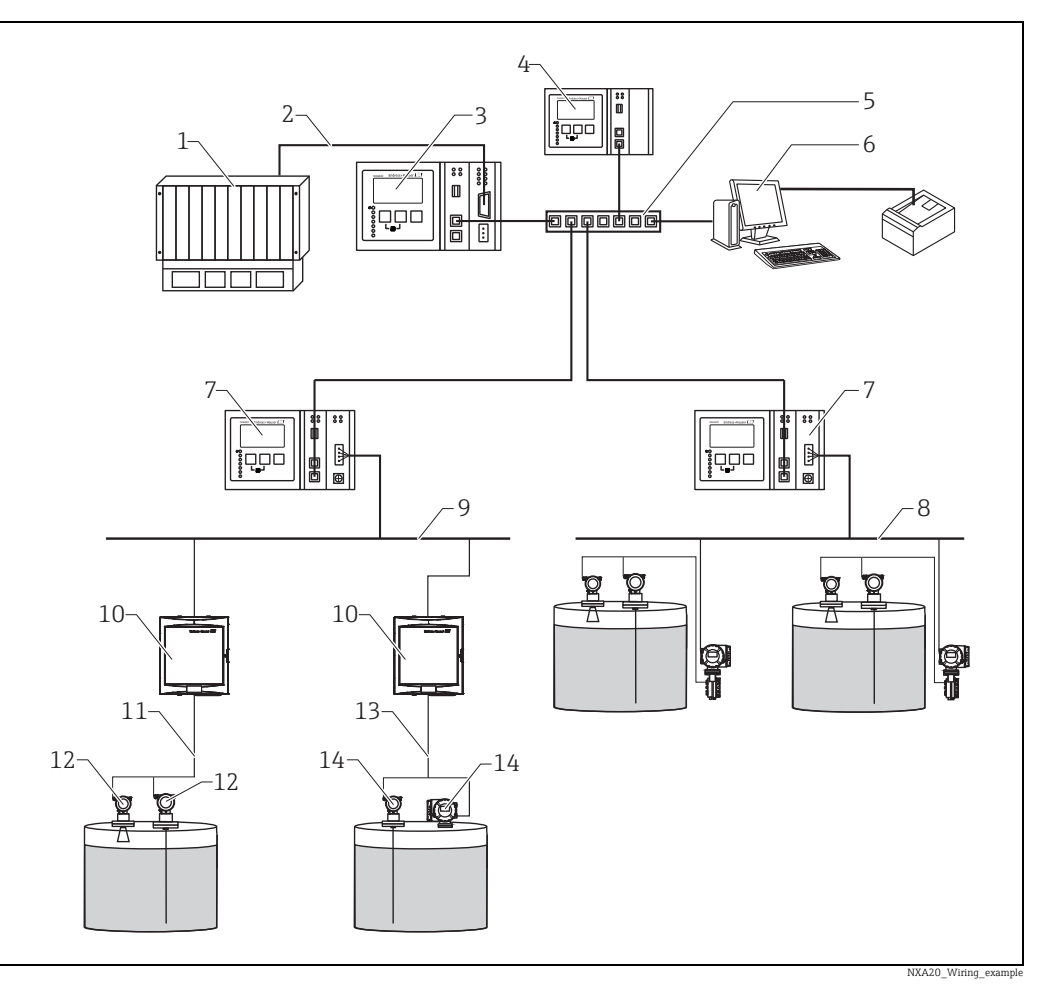

- *1 SNCC / API (système numérique de contrôle commande / automate programmable industriel)*
- *2 Modbus*
- *3 Host Link NXA822 4 Data Concentrator NXA821*
- 
- *6 Opérateur avec navigateur/SupplyCare Enterprise (serveur)*
- *7 Tank Scanner NXA820*
- *8 Protocole bus de terrain*
- *5 Commutateur*<br> *5 Copérateur ave<br>
7 Tank Scanner<br>
8 Protocole Moo<br>
10 Gauge Link NI<br>
11 Protocole ENR 9 Protocole Modbus*
- *10 Gauge Link NXA20*
- *11 Protocole ENRAF BPM*
- *12 Jaugeurs/capteurs avec interface Enraf BPM 13 Protocole Emerson TRL/2*
- *14 Jaugeurs/capteurs avec interface Emerson TRL/2*

### <span id="page-5-2"></span>Fonction des composants

- <span id="page-5-3"></span>Gauge Link NXA20 • Le Gauge Link NXA20 connecte plusieurs jaugeurs de 32 cuves (max. 15 en cas d'utilisation avec le NXA820) via une seule boucle de terrain. Le Gauge Link NXA20 supporte différents protocoles de terrain (Enraf BPM, Emerson TRL/2).
	- Les valeurs mesurées sont transmises par le réseau Modbus au Tank Scanner NXA820 qui permettra une visualisation sur des pages HTML.
	- Le Gauge Link NXA20 doit être utilisé en combinaison avec le Tank Scanner NXA820 pour que la visualisation soit possible.

### <span id="page-6-0"></span>Entrées et sorties

<span id="page-6-2"></span><span id="page-6-1"></span>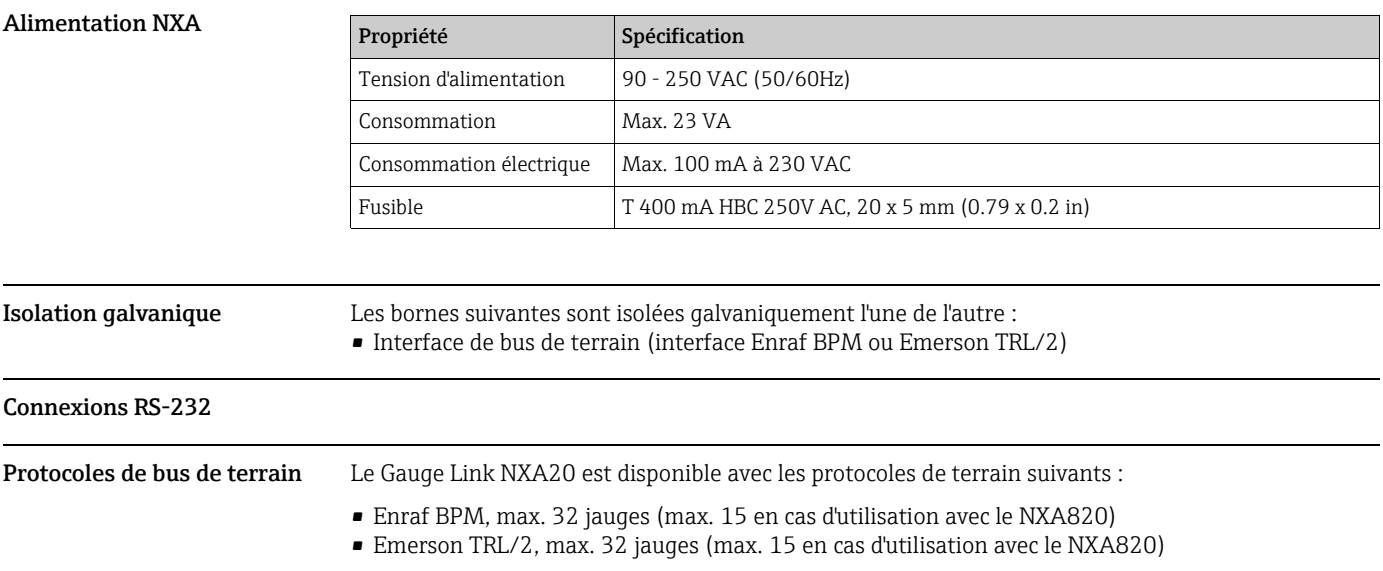

<span id="page-6-12"></span><span id="page-6-11"></span><span id="page-6-10"></span><span id="page-6-9"></span><span id="page-6-8"></span><span id="page-6-7"></span><span id="page-6-6"></span><span id="page-6-5"></span><span id="page-6-4"></span><span id="page-6-3"></span>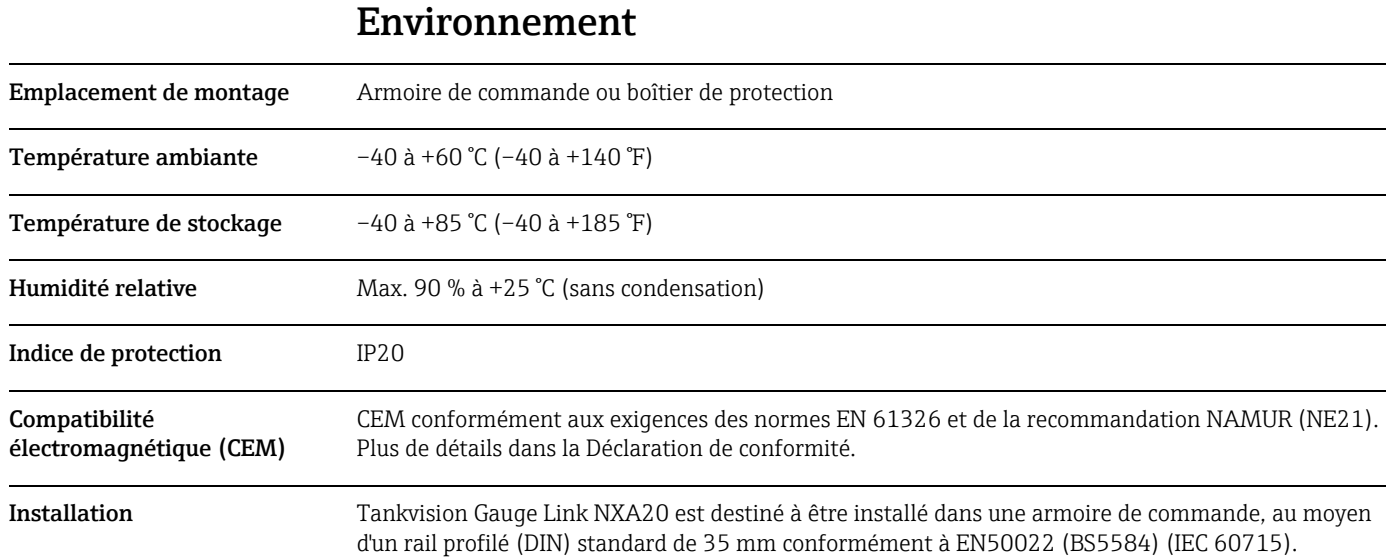

## <span id="page-7-0"></span>Construction mécanique

<span id="page-7-1"></span>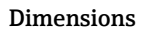

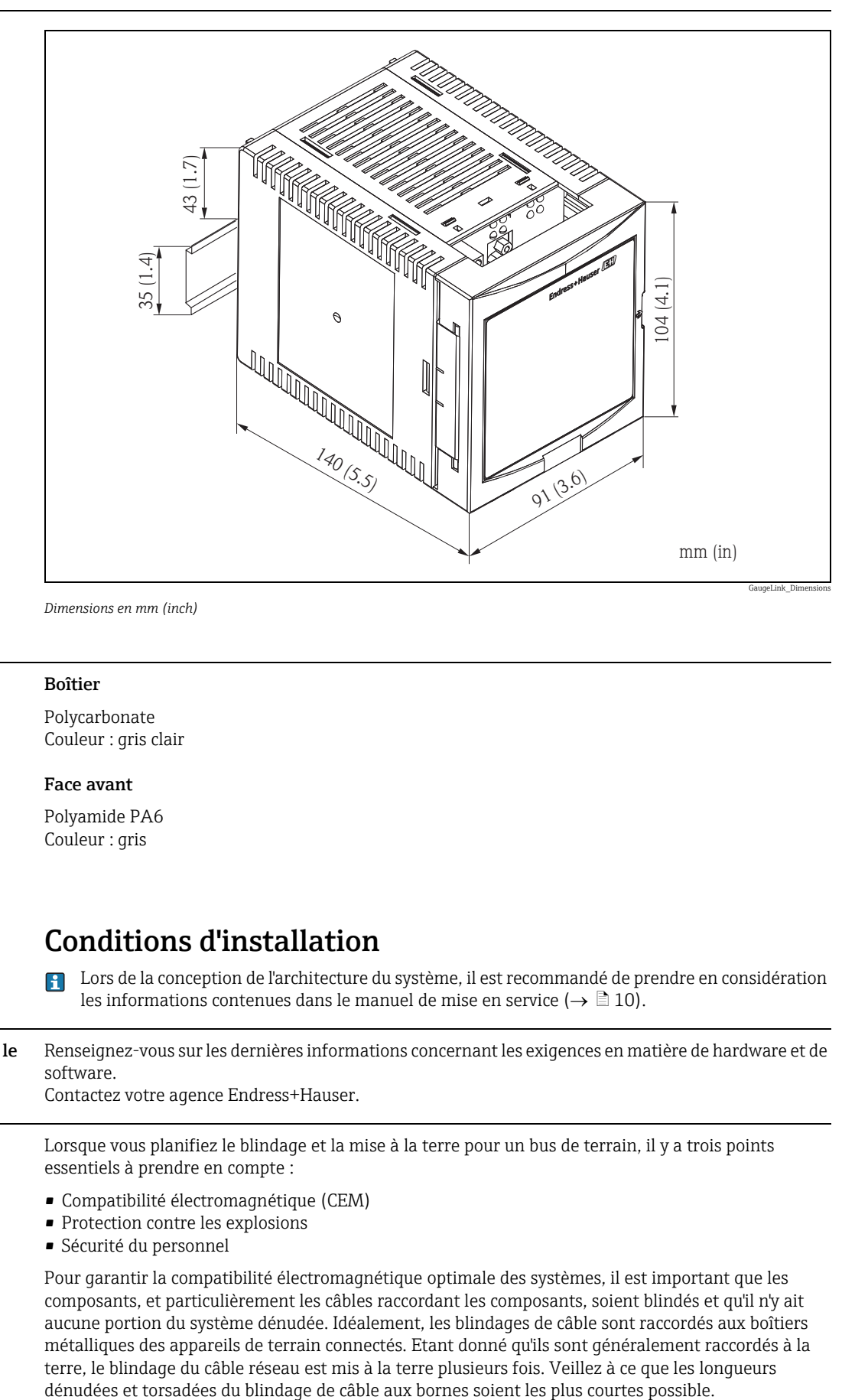

**El** Lors de la conception de l'architecture du système, il est recommandé de prendre en considération

*Dimensions en mm (inch)*

#### <span id="page-7-2"></span>Matériaux Boîtier

Polycarbonate Couleur : gris clair

#### Face avant

Polyamide PA6 Couleur : gris

### <span id="page-7-3"></span>Conditions d'installation

<span id="page-7-5"></span><span id="page-7-4"></span>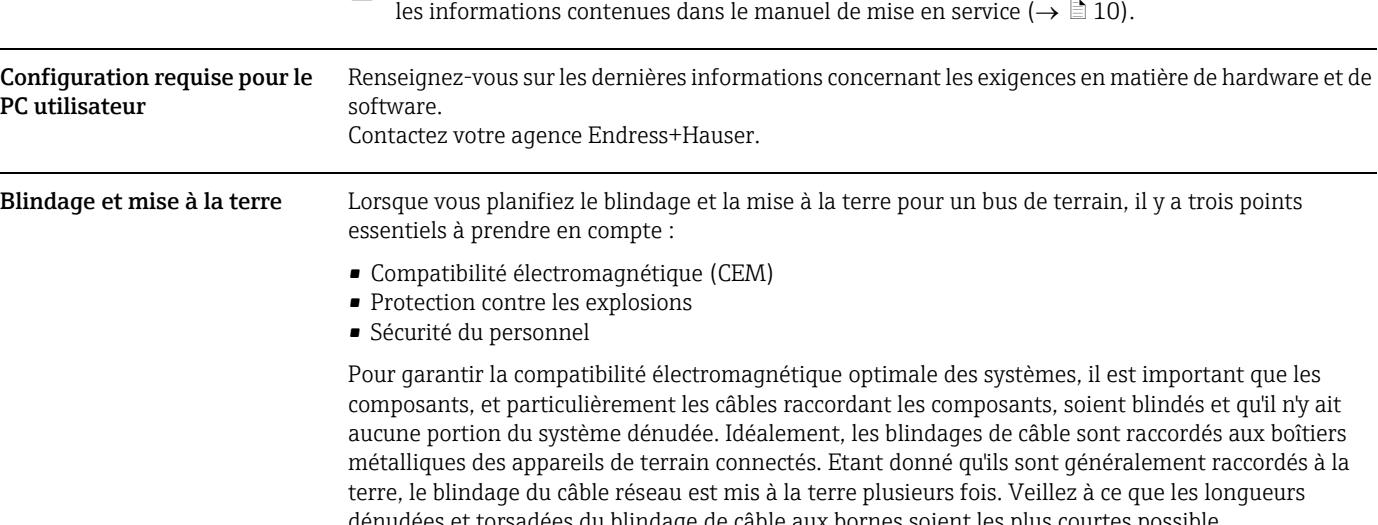

Cette approche, qui permet les meilleures compatibilité électromagnétique et sécurité du personnel, peut être utilisée sans aucune restriction dans les systèmes ayant une bonne égalisation de potentiel. Dans le cas de systèmes sans égalisation de potentiel, un courant d'égalisation de fréquence (50/60 Hz) peut circuler entre deux points de mise à la terre qui, dans des cas défavorables, par ex. lorsque le courant admissible au blindage est dépassé, peut détruire le câble.

Pour supprimer les faibles courants d'égalisation de potentiel sans égalisation de potentiel, il est recommandé de raccorder le blindage de câble directement à la terre du bâtiment (ou terre de protection) à une extrémité uniquement et d'utiliser un couplage capacitif pour raccorder tous les autres points de mise à la terre.

Le NXA20 offre deux points de mise à la terre pour le blindage, à proximité du connecteur d'interface de bus de terrain :

- La borne ")", qui doit déjà être raccordée directement à la terre
- La borne "S" (13), qui permet une connexion capacitive à la borne ")"

#### **REMARQUE** Exigences CEM

Les exigences CEM légales sont satisfaites uniquement si

‣ le blindage de câble est relié à la terre des deux côtés !

### <span id="page-8-0"></span>Informations à fournir à la commande

<span id="page-8-1"></span>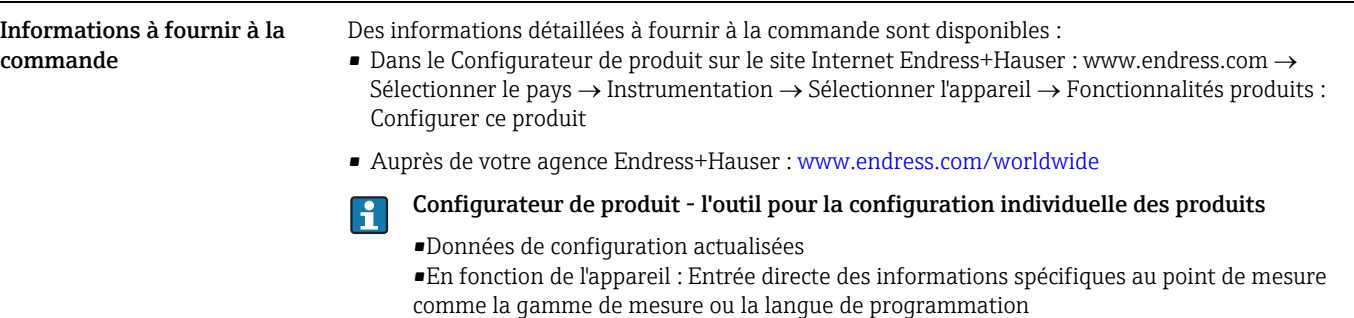

- •Vérification automatique des critères d'exclusion
- •Création automatique de la référence de commande et de sa répartition en format PDF ou Excel
- •Possibilité de commander directement sur le Shop en ligne Endress+Hauser

## <span id="page-9-0"></span>Interface utilisateur

<span id="page-9-2"></span><span id="page-9-1"></span>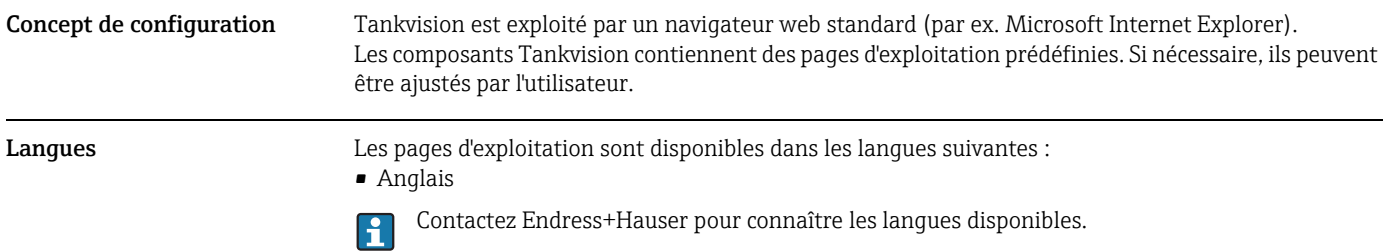

## <span id="page-9-3"></span>Certificats et agréments

<span id="page-9-4"></span>Agréments métrologiques en préparation

## <span id="page-9-5"></span>Documentation complémentaire

<span id="page-9-8"></span><span id="page-9-7"></span><span id="page-9-6"></span>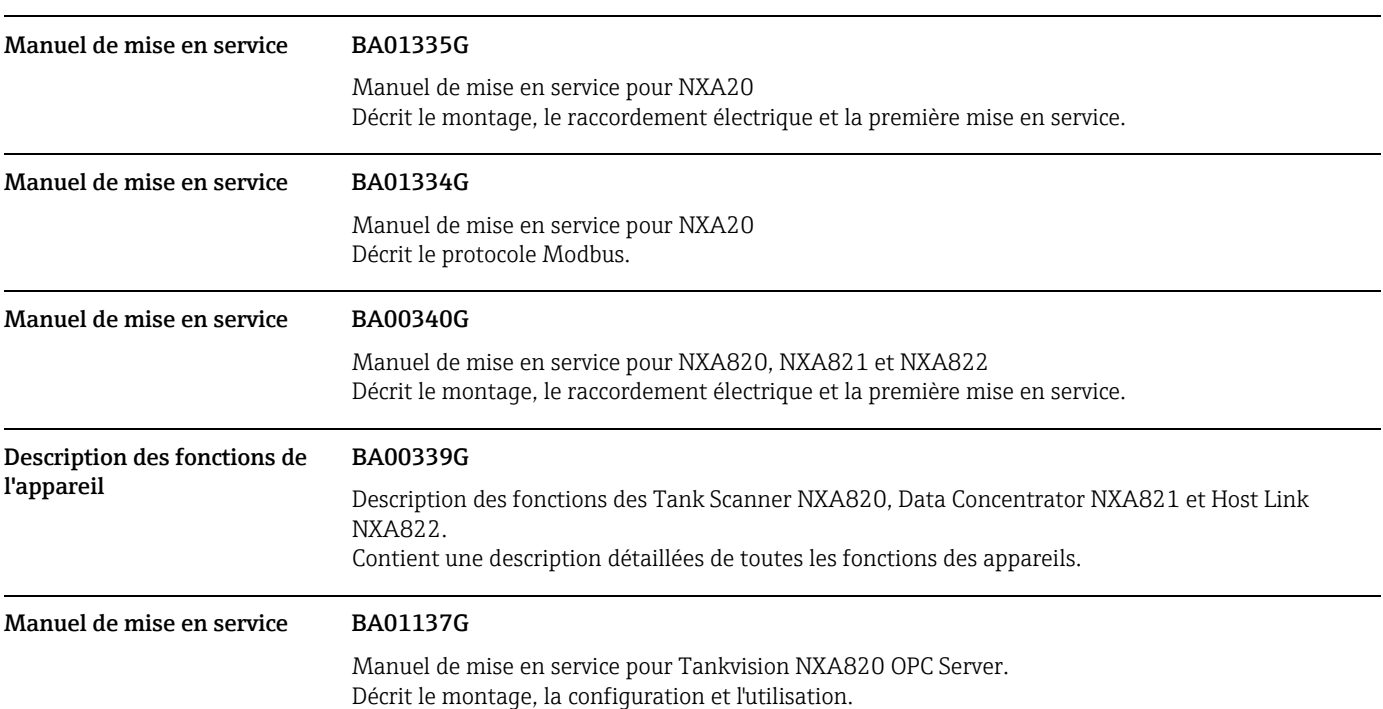

## <span id="page-9-11"></span>Marques déposées

<span id="page-9-15"></span><span id="page-9-14"></span><span id="page-9-13"></span><span id="page-9-12"></span><span id="page-9-10"></span><span id="page-9-9"></span>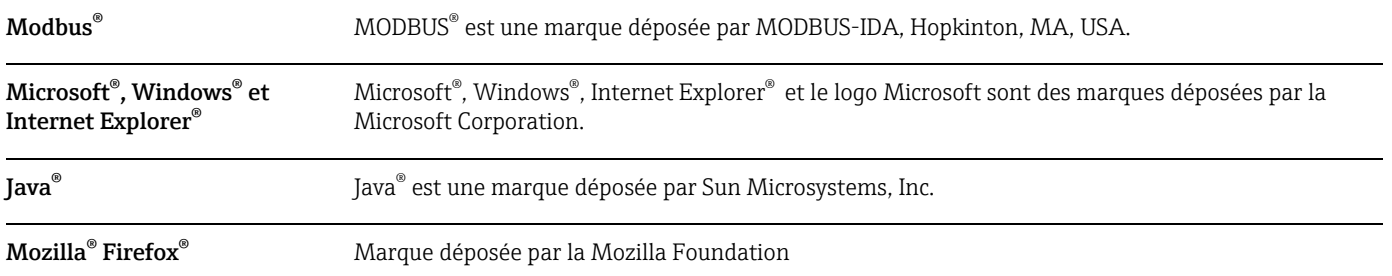

<span id="page-10-0"></span>Enraf, Honeywell, Rosemount, Emerson, Saab, L&J, VAREC, GPE Enraf, Honeywell, Rosemount, Emerson, Saab, L&J, VAREC, GPE sont des marques déposées par ces organisations ou sociétés.

<span id="page-10-1"></span>Autres **Autres** Toutes les autres marques sont la propriété de leurs propriétaires respectifs.

www.addresses.endress.com

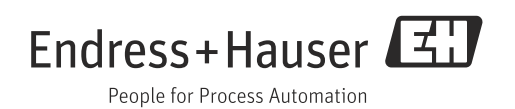